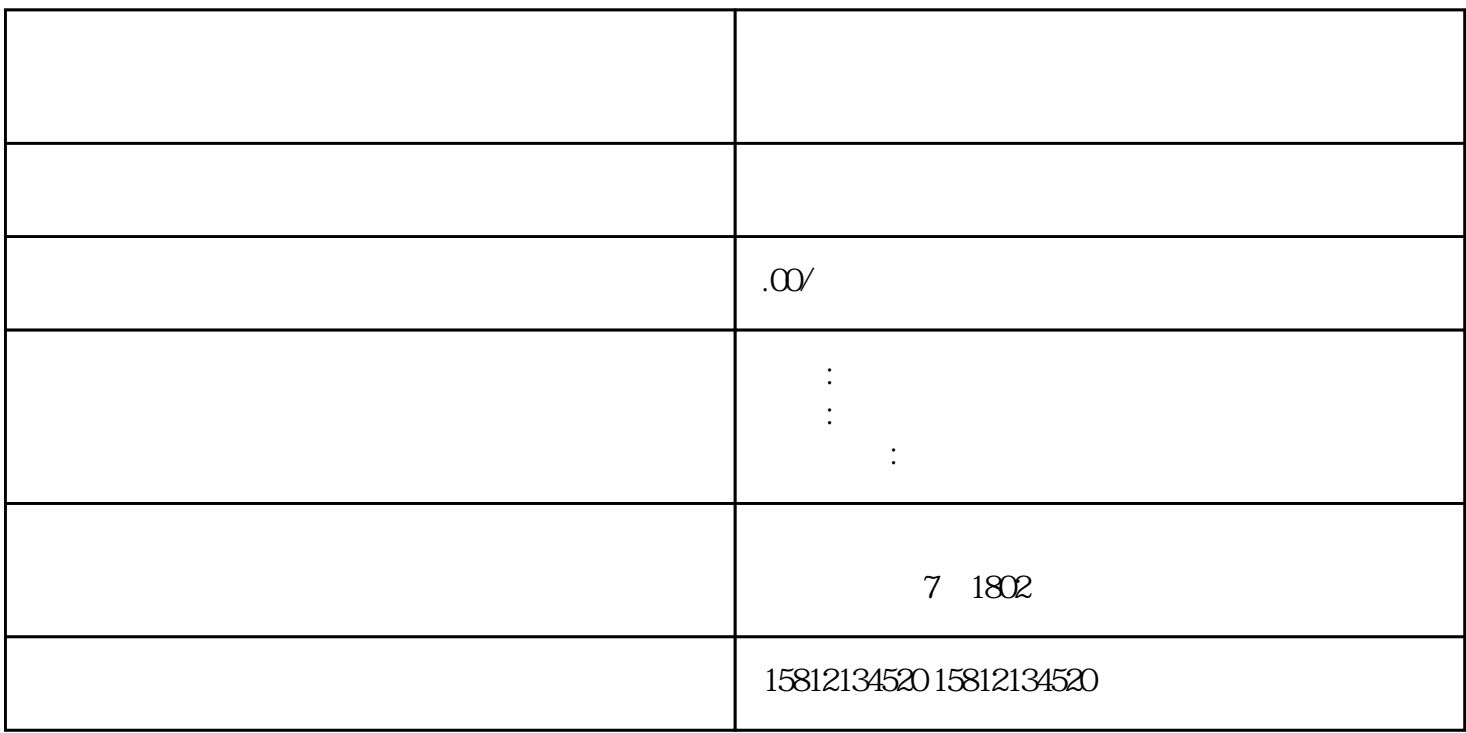

 $\ddot{\text{Bilibili}}\qquad \qquad 2.$ 

 $1.$ 

 $3.$ 

OBS Streamlabs OBS  $4$ 

 $5.$ 

 $6$ .

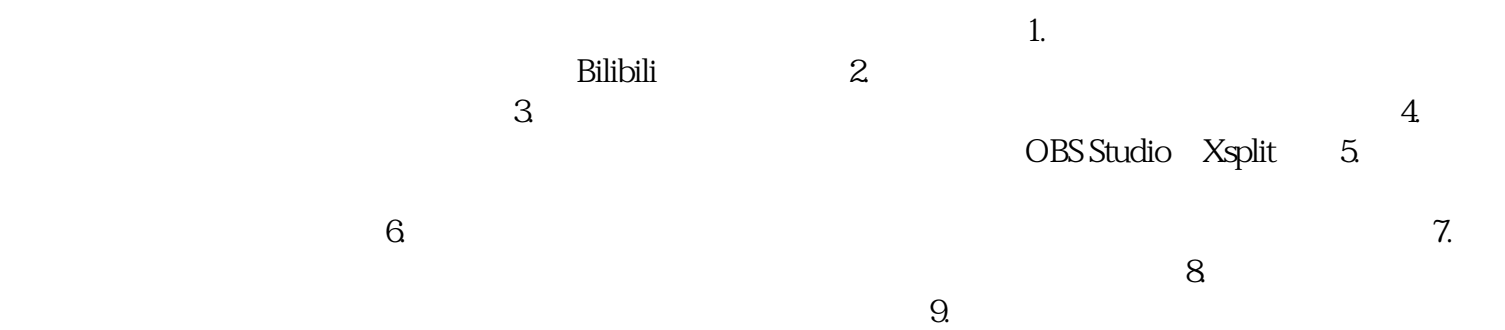

登录信息。8.开始直播:在直播软件中点击开始直播按钮,进入直播状态,观众可以通过链接进入你的